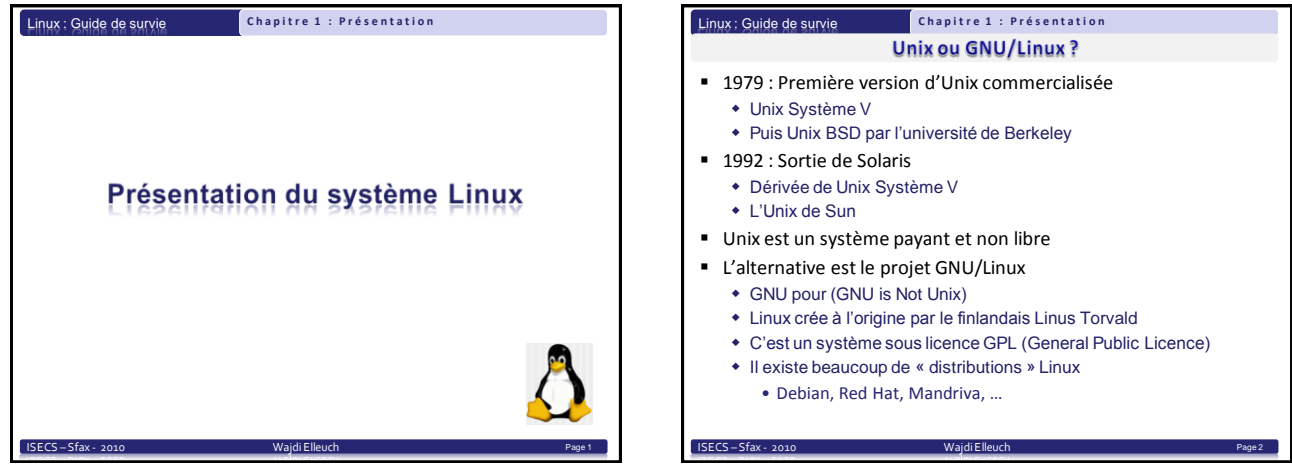

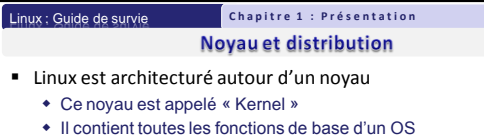

- Accès aux périphériques matériels standards
	- Disque dur, carte graphique, …
	- Accès aux périphériques spécifiques – A l'aide de pilotes

ISECS – Sfax - 2010

- Gère les processus et la communication entre les processus
- Linux est un système multitâche préemptif
	- Le noyau gère l'exécution de chaque processus
	- Le processus peut être interrompu à tout moment
- Une distribution est un noyau auquel des logiciels ont été ajoutés
	- Possibilités de créer des distributions dédiées à un usage particulier

Page 3

## $\sqrt{\frac{2}{n}}$  **Chapitre 1 : Présentation**

## **Linux sous licence GPL**

- La licence GPL : General Public Licence
	- Concerne les modalités de distribution du noyau
	- Le code source est ouvert (Open Source)
	- Chacun peut le modifier et le revendre
		- Le code source modifié doit alors rester sous licence GPL
- **Le noyau Linux est sous licence GPL**

Linux : Guide de survie

ISECS – Sfax - 201

- Une distribution Linux est un ensemble noyau + logiciels sous licence GPL ou mixte
- L'utilisation et la copie de Linux sont gratuites
	- Certaines distributions contiennent des logiciels non GPL
	- Exemple de distrib. 100% GPL : Debian
	- Exemple de distrib. Mixte : Red Hat
- Le noyau reste entièrement sous GPL

Page 4

#### **C h a p i t r e 1 : P r é s e n t a t i o n C h a p i t r e 1 : P r é s e n t a t i o n** Linux : Guide de survie Linux : Guide de survie Les distributions Linux Une distribution est constituée : Divisée en 3 couches distinctes Du noyau Linux De « packages » contenant des logiciels additionnels Certaines distributions sont spécifiques à un domaine particulier Sécurité des réseaux (IPCOP) Piratage (Backtrack) X-Window Modem ADSL (Freebox ou Livebox) Shell Pour les distrib. généralistes, la liste est longue Debian, Red Hat ou Cent OS, Mandriva, Suse Noyau (Kernel) Il existe des distrib. basées sur d'autres distrib. Exemple : Ubuntu basée sur une Debian

Page 5

Page 7

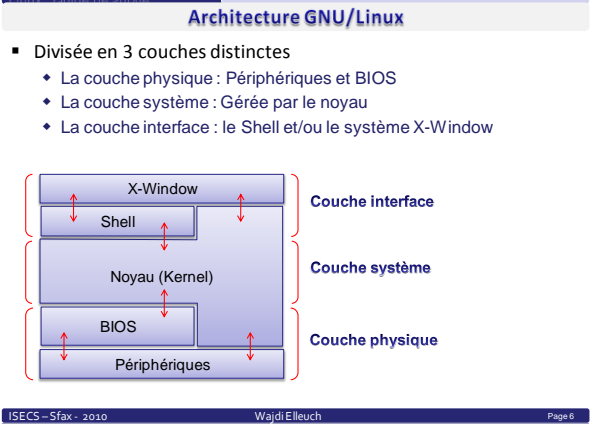

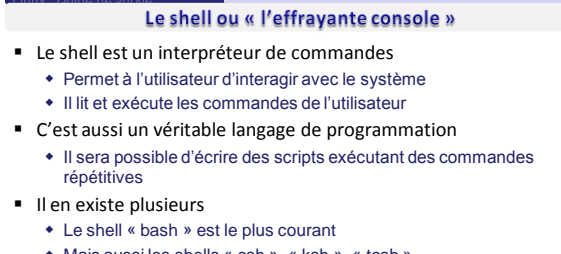

**Chapitre 1 : Présentation** 

Mais aussi les shells « csh », « ksh », « tcsh »

ISECS – Sfax - 2010 Wajdi Elle

Linux : Guide de survie

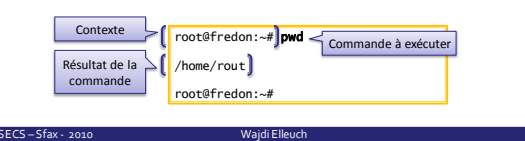

 $\sqrt{\frac{2}{n}}$  **Chapitre 1 : Présentation** Linux : Guide de survie X-Window: Interface graphique C'est l'environnement graphique de tous les systèmes Unix et Linux Basée sur la relation client-serveur Le serveur X peut accepter un client distant afin de déporter l'affichage sur une autre machine **Pour Linux, le serveur X se nomme XFree86**  Le serveur X fonctionne avec un « gestionnaire de fenêtrage » Il en existe plusieurs (Kde, Gnome, …) Définit l'aspect du bureau, des fenêtres et des menus **Exemple avec Gnome** ISECS – Sfax - 2010 Wajdi Elleuch Page 8

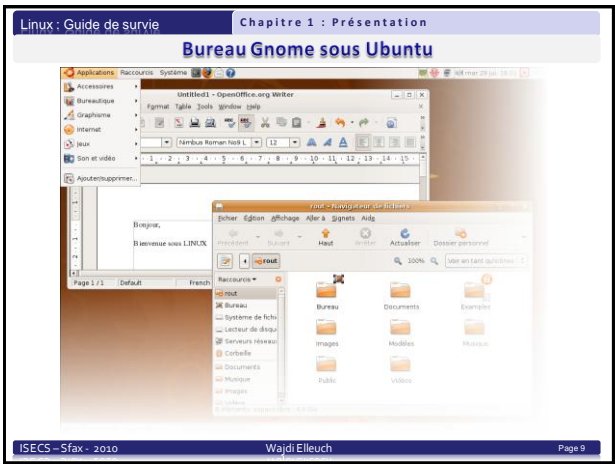

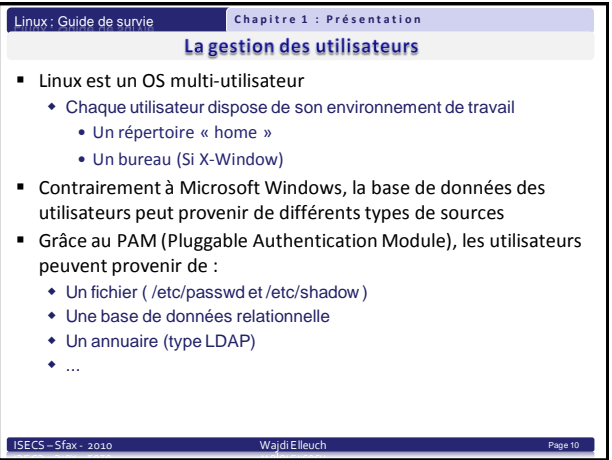

#### Linux : Guide de survie

## **Chapitre 1 : Présentation**

- Pour quelle plate-forme matérielle ?
- Linux existe pour la plus majeure partie des plates-formes matérielles :
	- Pour l'architecture Intel i386 et AMD des ordinateurs PC
	- Sun Sparc
	- $\triangle$  ARM
	- $\cdot$  RISC
	- $\bullet$

ISECS – Sfax - 201

 Le noyau prend en charge une grande variété de périphériques matériels

Page 11

- Cartes de communication Wifi, Bluetooth, …
- Support des cartes vidéos orienté « chipset »

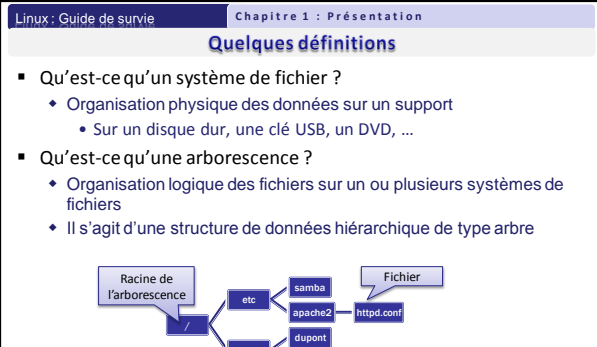

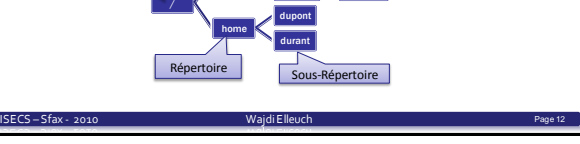

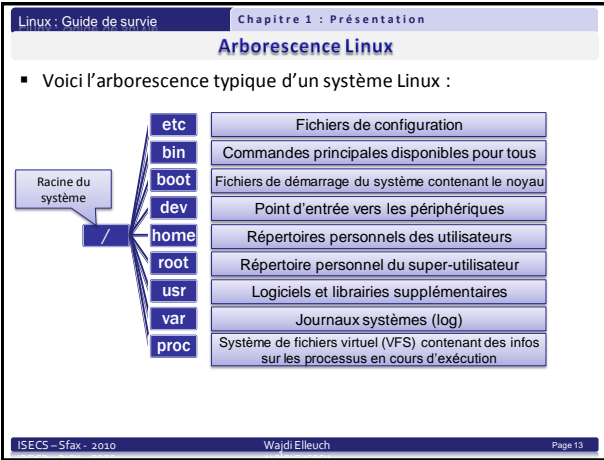

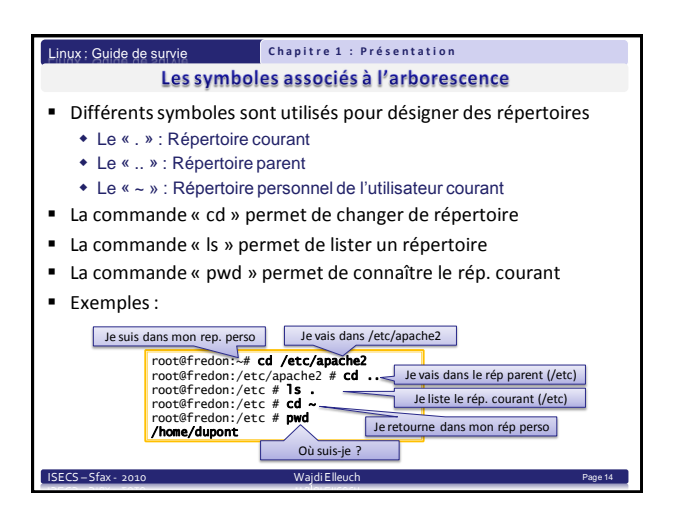

### Linux : Guide de survie

 $SECS - Sfax - 2010$ 

## **C h a p i t r e 1 : P r é s e n t a t i o n**

# Que faut-il pour réussir sous Linux ?

- Maîtriser le shell
	- Un serveur sous Linux n'a pas toujours d'environnement X-Window
	- Les commandes de base permettent beaucoup de choses
	- Il faut savoir utiliser le manuel des commandes (man)
- Bien connaître le système de fichiers
	- Sous Linux « tout est fichier » (même les périphériques et les processus)
	- Configurer un logiciel passe souvent par l'édition d'un simple fichier texte

Page 15

- Savoir lire les fichiers de journalisation
	- Lorsqu'un logiciel ne fonctionne pas, il laisse des traces
	- Fichiers « log » stockés dans le « file system »
- LINUX est sensible à la casse (case sensitive)
	- Majuscules et minuscules sont interprétés différemment

#### Linux : Guide de survie **Chapitre 1 : Présentation**

### Petits conseils pour survivre sous Linux

- Amoureux du « cliquodrome », passez votre chemin !!!
- Avant d'installer un logiciel, mieux vaut en connaître un peu plus sur la technologie qu'il utilise
	- Ex : Le serveur web APACHE utilise le protocole HTTP
- Ne pas se reposer uniquement sur les tutoriels présents sur le web
	- La plupart d'entre eux supposent que vous avez une bonne connaissance du système
- Bien connaître les spécificités de votre distribution

ISECS – Sfax - 2010 Wajdi Elleuch

Même si la plupart des distrib. ont beaucoup de points commun

Page 16